# ASUS Data Security Manager Crack With License Key Free Download PC/Windows 2022 [New]

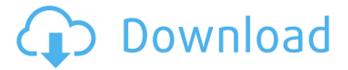

#### ASUS Data Security Manager Crack + For PC

Mac OS Data Security is a utility that deals with the security of the documents and files of the Mac's user. Whether one wants to protect the files from intruders or just want to hide them from the casual glance, Mac OS Data Security can be used for that purpose. If you own one of the recent Macs, then the utility is available for you and the process is fairly easy. The application is integrated with the Mac's FileVault technology, which can be either turned on or off. If the advanced security feature is enabled, then the Mac will encrypt all the files into AES 256-bit encrypted form. To decrypt the files the system's users will require a passcode to do that. Mac OS Data Security also supports the FileVault Recovery, which means the user will get access to the files even in the case of a Mac's hardware failure. The utility supports both Mac OS X Tiger and Leopard systems, and also the data is encrypted into a 128-bit form as well as 256-bit in case the advanced protection method is utilized. For the novice users, it is possible to organize the files into two categories, with the folders getting sorted alphabetically. Apart from that, the application can work in its own terms as well. There is no need to log into the Mac to unlock the system files, since an icon will be visible by the side of the System Preferences icon once the user has authorized it. The utility can be accessed from the FileVault tab, which gets located on the right side of the system's Preferences. When prompted, a pop-up window will ask for a code, which will allow the Mac to decrypt the data. If any password is forgotten, then the utility will force a reset on the user's account. The next time the user logs into Mac OS Data Security, the activation window will inform the user that the password has been reset. The application can be downloaded from the link located below. Link: EncryptOne is a specialist in digital property protection. Its solution promises absolute security for all your digital documents and media. Its innovative technology makes sure that your encrypted files cannot be retrieved. It is easy to set up, it's free and safe EncryptOne will help you protect your files with absolute security. Just install

ASUS Data Security Manager Crack With License Code [32|64bit] (Updated 2022)

ASUS Data Security Manager Download With Full Crack is a free utility for adding encryption to folders on your computer. ASUS Data Security Manager highlights the locations of the folders that contain your files so you can ensure that only people with the right decryption key can access your files. ASUS Data Security Manager allows you to create vaults that contain additional security measures, such as the "Empty Vault" function that allows you to create encrypted files that do not contain any data or are safe just in case an attacker attempts to delete or copy the files. The vaults can be password-protected and have a lifetime of up to 7 days and 3 hours. ASUS Data Security Manager is a free utility that adds to the security of your files. Features Views of vaults and folders with additional encryption Add files, directories and other folders that are not protected by the security of the encrypted vault Create empty vaults Password-protect the vaults Startup icon for quickly adding vaults Support for 512-bit and 768-bit AES encryption standards Screenshots or images are not included due to them being copyright protected by ASUS. Asus Data Security Manager is a free utility for adding encryption to folders on your computer. It highlights the locations of the folders that contain your files so you can ensure that only people with the right decryption key can access your files. ASUS Data Security Manager allows you to create vaults that contain additional security measures, such as the "Empty Vault" function that allows you to create encrypted files that do not contain any data or are safe just in case an attacker attempts to delete or copy the files. The vaults can be password-protected and have a lifetime of up to 7 days and 3 hours. ASUS Data Security Manager is a free utility that adds to the security of your files. Features Views of vaults and folders with additional encryption Add files, directories and other folders that are not protected by the security of the encrypted vault Create empty vaults Password-protect the vaults Startup icon for quickly adding vaults Support for 512-bit and 768-bit AES encryption standards Screenshots or images are not included due to them being copyright protected by ASUS. Password Builder is a free utility that allows you to quickly and easily encrypt files so no one else can access them without a password. It is possible to add a hint on the password, so it may be more easy to recall. 09e8f5149f

#### ASUS Data Security Manager Crack+

ASUS Data Security Manager is a utility developed by the company in order to allow users to protect a set of selected files and folders and keep them safe and away from prying eyes. Its main purpose is to create a user account for the person using the product, so that no other person can access the selected files. Furthermore, users can create vaults inside the app and assign them a password to keep the access secure. In the end, ASUS Data Security Manager is an easy-to-use tool that can be installed from the Internet as well. Furthermore, the application can be used on different platforms, be they Windows or Macs or any Linux-based system. The software can also be used to encrypt some folders and their associated contents, including picture, video or music files. Lastly, ASUS Data Security Manager can disconnect a user if no activity is detected on the system for more than 3 minutes, so the person using the device can safely leave it unattended. ASUS Data Security Manager Official Website: ASUS Data Security Manager YouTube Account: How to: Create a User Account in ASUS Data Security Manager 2018 How to: Create a User Account in ASUS Data Security Manager 2018 Link to the video: Cont... How to: Create a User Account in ASUS Data Security Manager 2018 Link to the video: Contents to check before creating a user account: 1) Select the folder where you want to create the user account. 2) You need to have a Windows user account to create the user. If you do not have a Windows user account, contact the ASUS Data Security Manager Technical Support. 3) Select the type of the user. 4) Enter the required information to create a user account. 5) Click the button. Check the video and please subscribe my channel: Recorded: 2017-09-11 Filelocation: C:\\Program Files (x86)\\ASUS\\Data Security Manager\\..\cluster\_support How to: Create a User Account in ASUS Data Security Manager 2018 Link to the video:

### What's New In ASUS Data Security Manager?

ASUS Data Security Manager is a personal document protection and backup software developed by the company itself. The program is focused on protecting documents and can detect even the oldest of them. It includes tools like camera and microUSB/MiniUSB shield, password manager and mail protector, as well as a password recovery utility. The utility is designed to be used alongside ASUS notebooks but it is also available for PCs. The interface is intuitive enough for a first look and one-click backups are something that should be taken advantage of. Our website is currently experiencing problems. What's happening? ASUS Community Hello, I have ASiE-BF Expert score of less than 4K and I usually score 1k+. I'm also using a lot of new software/models (late 2016) like workbench, d&d, f'x etc and a lot of them have a bug or crash (rendering in Black). So, I would really like your help. I was wondering if I need to go back to my previous setup (2014-2015) to have a better gameplay/dedication. I will be using a Windows 10 (pro- i5 8th gen) but I also want to use my Windows 8 (tried on desktop, store and touch), and I will also be using my iPad mini. My GPU is not maxed, and my GPU memory is also at the minimum settings (a screenshot I took with a dxdiag) 1. Memory/Performance/Aurability/Gaming My current max GPU is: 2.84G I only use my GPU for two purposes: 1. Rendering and 2. Objects/Particles/Transitions I was wondering about the best combination of hardware to have the best performance, so there are my questions: 1. What GPU should I use? 2. What all graphics card should I have? 3. What size of external SSD to have the best performance? (I'm planning on 2 SSD's because one is for gaming and one for working) 4. What size of SSD to have the best performance? (500gb for the OS and programs and then 2 SSD's of 250gb for my games) I also have some spare cash to spend on my PC, so I'd like to get the best bang for the buck, as I also have a limited budget. Note: This is not a how to use pc troubleshooting guide, I'm

## **System Requirements:**

8- and 64-bit Windows 7 (SP1) or newer OS X 10.9 or newer iPad 2 or newer iPhone 4S or newer Android OS 4.0.3 or newer 2GB RAM 1024MB free disk space VGA video card 1024x768 or better resolution iPad 2 and later: An Apple TV 2 is required for AirPlay. In order to access the Apple TV 2, you will need a 16-character iTunes

#### Related links:

https://www.anastasia.sk/golite-crack-activation-download-latest-2022/

https://www.midatlanticherbaria.org/portal/checklists/checklist.php?clid=70969

https://www.ohioashi.org/wp-content/uploads/2022/06/MultiHasher.pdf

https://www.lichenportal.org/chlal/checklists/checklist.php?clid=15950

http://jasaborsumurjakarta.com/?p=3231

https://www.simonefiocco.com/index.php/2022/06/08/videoedit-activex-control-crack/

http://www.turksjournal.com/?p=3638

https://wormenhotel.nl/wp-content/uploads/2022/06/OBJ Export For SolidWorks Crack .pdf

https://eugreggae.com/fast-and-furious-icon-set-crack-free-license-key/

https://www.pteridoportal.org/portal/checklists/checklist.php?clid=9596

https://wilsonvillecommunitysharing.org/miniature-screen-brightness-controller-crack-with-license-code-latest-2022/

https://lannews.net/advert/radionet-crack-license-key-win-mac/

http://molens.info/?p=6826

https://shipping200.com/wp-content/uploads/2022/06/letundv.pdf

http://sturgeonlakedev.ca/2022/06/08/ass2srt-crack-free/

https://globalecotourismnews.com/wp-content/uploads/2022/06/elltali.pdf

https://libertycentric.com/upload/files/2022/06/3cbHFuGlkkVaq9jjTC5E\_05\_a4a2c01836aa51a0ad4166d470eb1600\_file.pdf

https://nailpersona.com/wp-content/uploads/2022/06/ics client server crack macwin latest.pdf

https://malekrealty.org/geogen-crack-keygen-free/

https://eleve-efb.fr/wp-content/uploads/2022/06/Portable Telegram Desktop.pdf